Szkoła Podstawowa nr 1 im. Kazimierza Wielkiego w Wieliczce

# KARTA ZGŁOSZENIA DO ŚWIETLICY SZKOLNEJ uczniów klas II i III na rok szkolny 2023/2024

#### **I. DANE OSOBOWE**

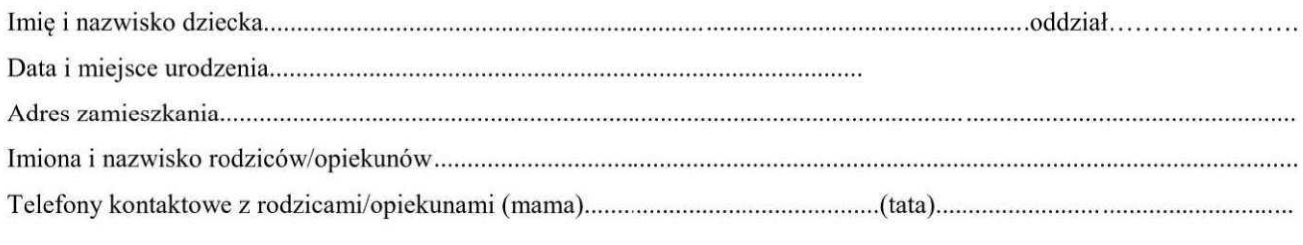

## 

### III. INFORMACJE O ODBIERANIU DZIECKA ZE ŚWIETLICY

Dziecko będzie odbierane przez:

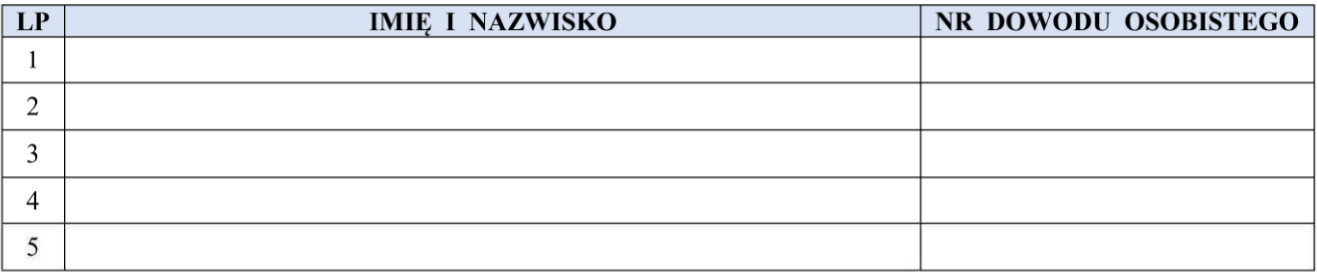

W przypadku nie odebrania dziecka ze świetlicy po godzinach jej pracy oświadczam, że ponoszę pełną odpowiedzialność za jego zdrowie i bezpieczeństwo.

> (podpis rodziców/prawnych opiekunów)

W przypadku zgody na samodzielny powrót dziecka do domu, rodzice/opiekunowie zobowiązani są podpisać poniższe oświadczenie: Wyrażam zgodę na samodzielny powrót mojego dziecka do domu z zajęć świetlicowych. Jednocześnie ponoszę pełną odpowiedzialność za bezpieczny powrót dziecka do domu.

> (podpis rodziców/prawnych opiekunów)

IV. POŚWIADCZENIE O ZATRUDNIENIU RODZICÓW/OPIEKUNÓW (stałym, czasowym)

(pieczątka zakładu pracy matki)

(pieczątka zakładu pracy ojca)

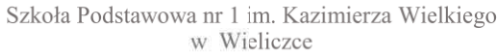

#### V. W KTÓRE DNI TYGODNIA DZIECKO BEDZIE PRZEBYWAŁO W SZKOLE (LEKCJE I ŚWIETLICA):

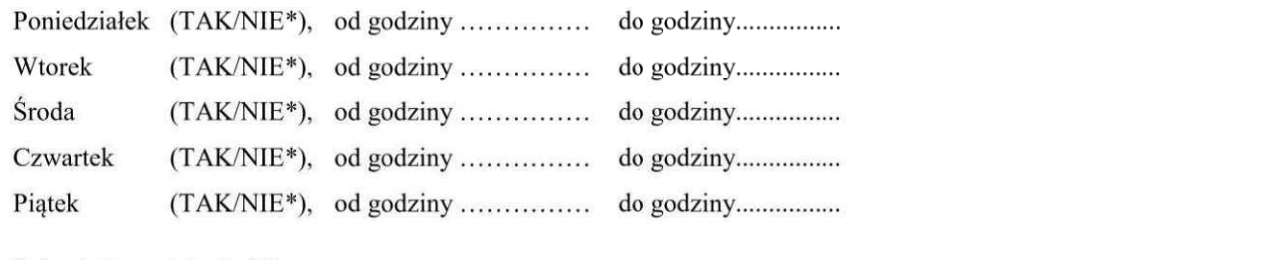

\* niepotrzebne należy skreślić

(podpis rodziców/prawnych opiekunów)

Wieliczka, dnia ..............................

Informujemy, że powyższe dane przyczynią się do zapewnienia dobrej opieki nad dzieckiem i zwiększenia jego bezpieczeństwa w świetlicy

Oświadczam, iż przedłożone przeze mnie w niniejszej karcie informacje są zgodne ze stanem faktycznym i jestem świadomy/ma odpowiedzialności karnej za składanie fałszywych oświadczeń.

(podpis rodziców/prawnych opiekunów)

W przypadku jakichkolwiek zmian w sposobie odbioru lub powrotu dziecka do domu informacje w formie pisemnej należy przekazywać bezpośrednio do wychowawcy świetlicy.

## Zgłoszenie dziecka po terminie kończącym rekrutację do świetlicy szkolnej (19 maja 2023), nie będzie rozpatrywane.

#### **WAŻNE INFORMACJE**

- 1. Świetlica jest czynna od godziny 7:00 do godziny 17:00.
- 2. Rodzice/opiekunowie zobowiązani są do punktualnego odbioru dziecka ze świetlicy.

Po godzinach pracy świetlicy pełna odpowiedzialność za dziecko ponosza rodzice/opiekunowie dziecka.

- 3. Świetlica jest czynna w dni, w których odbywają się zajęcia dydaktyczno-wychowawcze i opiekuńczo-wychowawcze w szkole.
- 4. Nauczyciel odpowiada za dziecko od momentu jego przybycia do świetlicy szkolnej.
- 5. Szkoła nie odpowiada za bezpieczeństwo dziecka pozostającego na jej terenie w miejscach nie objętych opieką nauczyciela oraz poza godzinami pracy nauczycieli i wychowawców.
- 6. Dziecko zapisane do świetlicy prosimy, aby wyposażyć w tzw. wyprawkę świetlicową, której zawartość jest podana na stronie internetowej sp1.wieliczka.eu

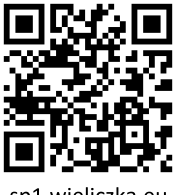

sp1.wieliczka.eu